## **KomMITT** Ratingen

## **Technischer Abschluss des Internetzugangs für Geschäftskunden**

## **der Produktlinie KomMITT biz**

Um Ihnen die Installation Ihres neuen Glasfaseranschlusses zu erleichtern, stellen wir Ihnen mit diesem Dokument die notwendigen Informationen zur Verfügung.

Am Hausübergabepunkt - dem APL (Abschlusspunkt Linientechnik) – der sich i.d.R. im Keller oder Hausanschlussraum befindet, wird ein Glasfaserabschluss mit einer Glasfaserabschlussdose (GAD) gesetzt. Diese muss folgender Spezifikation entsprechen:

- Kabel Singlemode E9/125
- Verbindungsart Steckertyp LC/APC

## **Verbindung Hausübergabepunkt (GAD) und gewünschten Standort (GAD)**

Zwischen dem Hausübergabepunkt und dem gewünschten Standort der EDU (Abschlussgerät Internetzugang), z.B. Ihrem Serverraum, ist von Ihnen bzw. Ihrem Installationspartner eine Glasfaserverbindung mit:

- Singlemode E9/125 in Schutzrohr und
- Abschluss auf LC/APC zu erstellen.

Für diese Verbindung empfehlen wir neben oder in unmittelbarer Nähe des APLs (max. 1 Meter) eine Glasfaserabschlussdose (GAD) oder einen kleinen Wandverteiler zu setzen. Der Abschluss am Standort der EDU kann wiederum auf einer GAD bzw. Wandverteiler oder einem 19"-Panel im Netzwerkschrank erfolgen.

### **Installationsübersicht:**

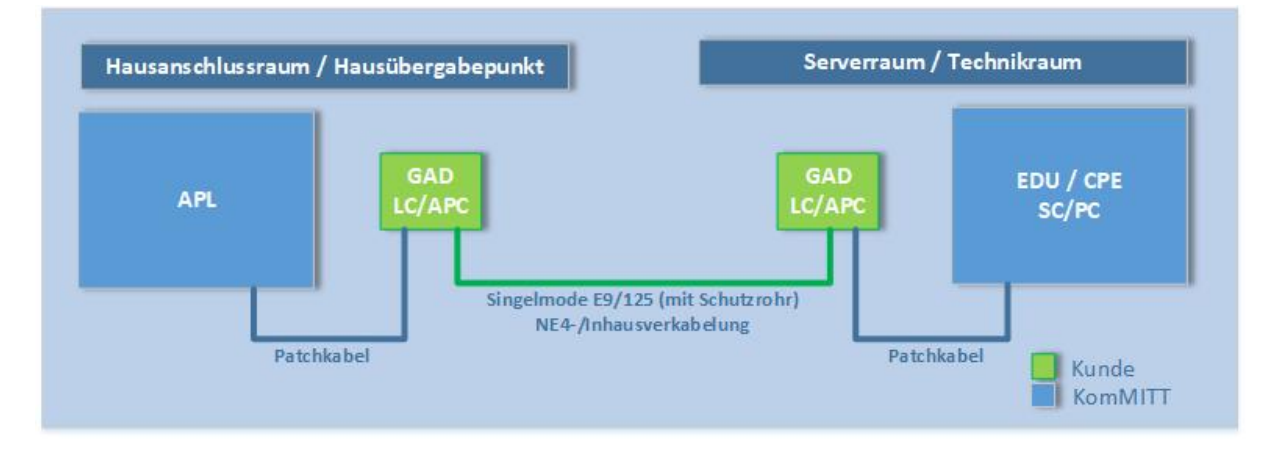

## **Endgeräte**

Für das Produkt KomMITT biz stellen wir Ihnen auf Wunsch für die Dauer der Vertragslaufzeit kostenfrei eine CPE FRITZ!Box 5490 zur Verfügung.

Alternativ können Sie auch ein eigenes Internetabschlussgerät einsetzen, soweit dieses die technischen Anforderungen des KomMITT Glasfaseranschluss erfüllt:

- Bidirektional: Tx 1310, Rx 1490
- Single-Mode

# KomMITT Ratingen

### **Verbindung zur FRITZ!Box**

Die FRITZ!Box 5490 wird durch den Glasfaser-Direktanschluss mit dem Glasfaser-Kabel und Steckertyp SC/PC (Anschluss Buchse FRITZ!Box 5490) verbunden. Das Patchkabel wird unser Techniker mit Inbetriebnahme des Internetabschlusses zur Verfügung stellen.

Bei Benutzung eines eigenen Internetabschlussgerätes ist zu beachten, dass diese ebenfalls für den SC/PC Steckertyp geeignet ist und die Einwahl über PPPoE unterstützt.

Falls ein Faser-Adapterkabel zur Anpassung an einen anderen Steckertyp genutzt werden soll ist zu beachten, dass dieses die entsprechenden Qualitätsanforderungen unterstützt.

### **Beispielabbildung FRITZ!Box 5490 (Quelle: AVM):**

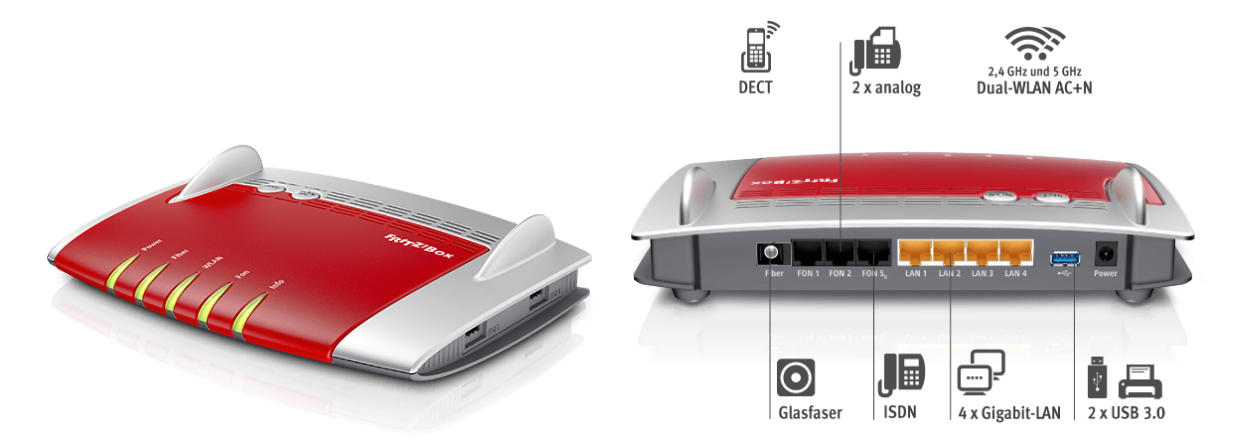

1 statische IPv4-Adresse (nicht nutzbar) im Produkt KomMITT biz enthalten

### Wichtiger Hinweis für Ihren Anschluss:

Die Verbindung zwischen dem Hausübergabepunkt (APL) zum Installationsstandort des Internet-Abschlussgeräts sowie die Integration des Internetanschlusses in Ihre IT-Infrastruktur (Ausbau der Netzebene 4 = NE4) liegt in Ihrer Verantwortung.

## Bitte beachten Sie, dass die verwendeten Endgeräte mit Strom versorgt werden müssen und am Installationstag die unterbrechungsfreie Spannungsversorgung gewährleistet ist.

Benötigen Sie für die Glasfaser-Verkabelung im Gebäude (NE4) Unterstützung, können Sie sich an diesen qualifizierten Partner wenden:

### **Service-Partner-Kontakt**

Hein Netzwerktechnik GmbH Gothaer Str. 17 40880 Ratingen Telefon: 02102 20786-0 Telefax: 02102 20786-200 Email: info@hein.de